© 2019 МГУ/ВМК/СП

# Лекция 9

13 марта

# Типы данных языка Си

- char
- Стандартные знаковые целочисленные типы
	- signed char
	- short int
	- int
	- long int
	- long long int
- Стандартные беззнаковые целочисленные типы
	- \_Bool
- Перечисление
- Типы чисел с плавающей точкой
	- float
	- double
	- long double
	- \_Complex
- Производные типы
	- **Массивы**
	- **Структуры**
	- **Объединения**
	- **Указатели**
	- Указатели на функции

## Регистры и типы данных

## •Целые числа

- Размещаются и обрабатываются в регистрах общего назначения
- Знаковые/беззнаковые числа

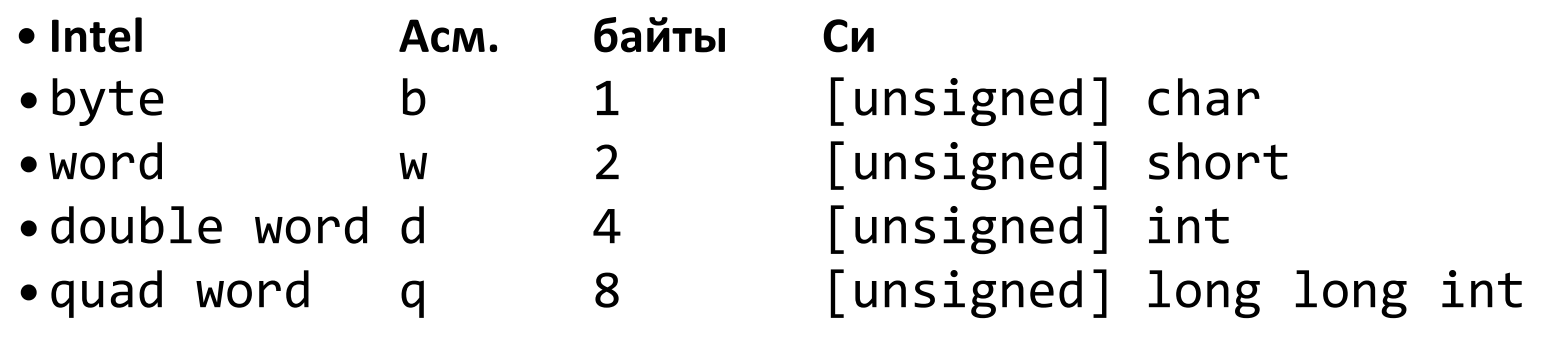

# •Указатели

# •Числа с плавающей точкой

– Размещаются и обрабатываются в специализированных регистрах для чисел с плавающей точкой

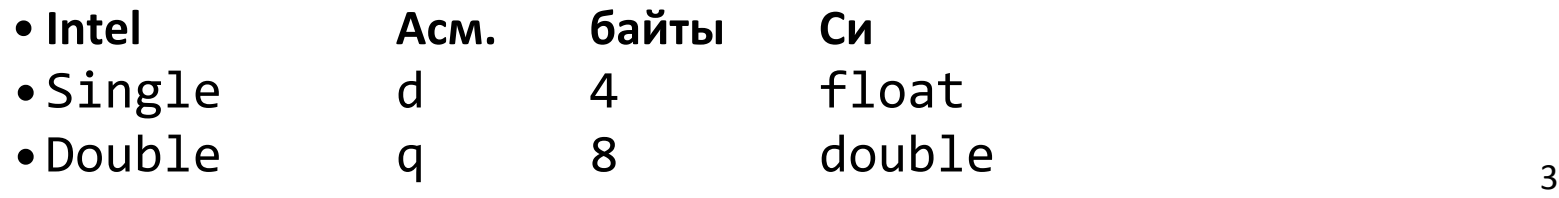

# Обратная задача

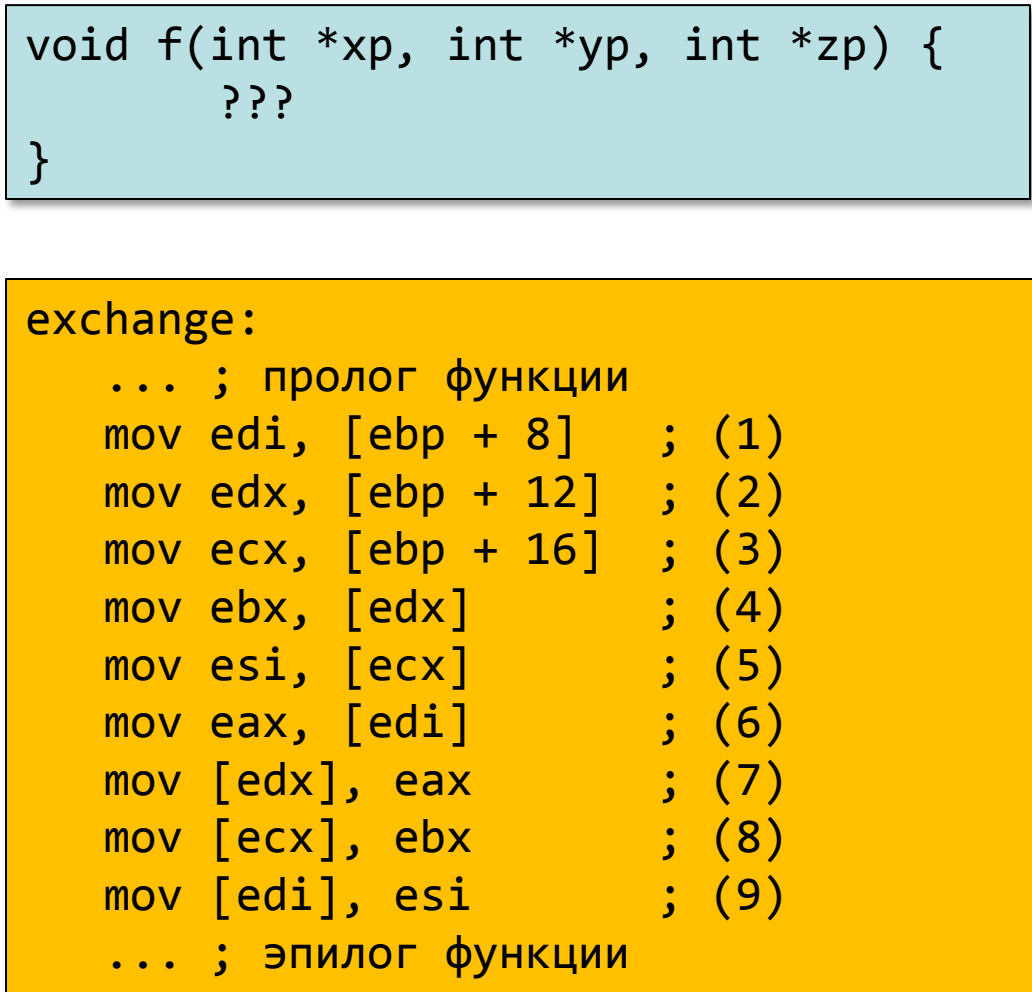

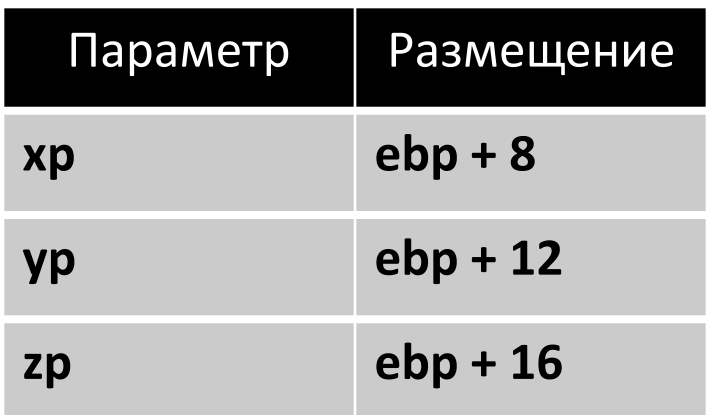

#### Массивы – размещение в памяти

- **T A[L];**
- Массив элементов типа **T**, размер массива **L**
- Массив располагается в непрерывном блоке памяти размером **L \* sizeof(T)** байт

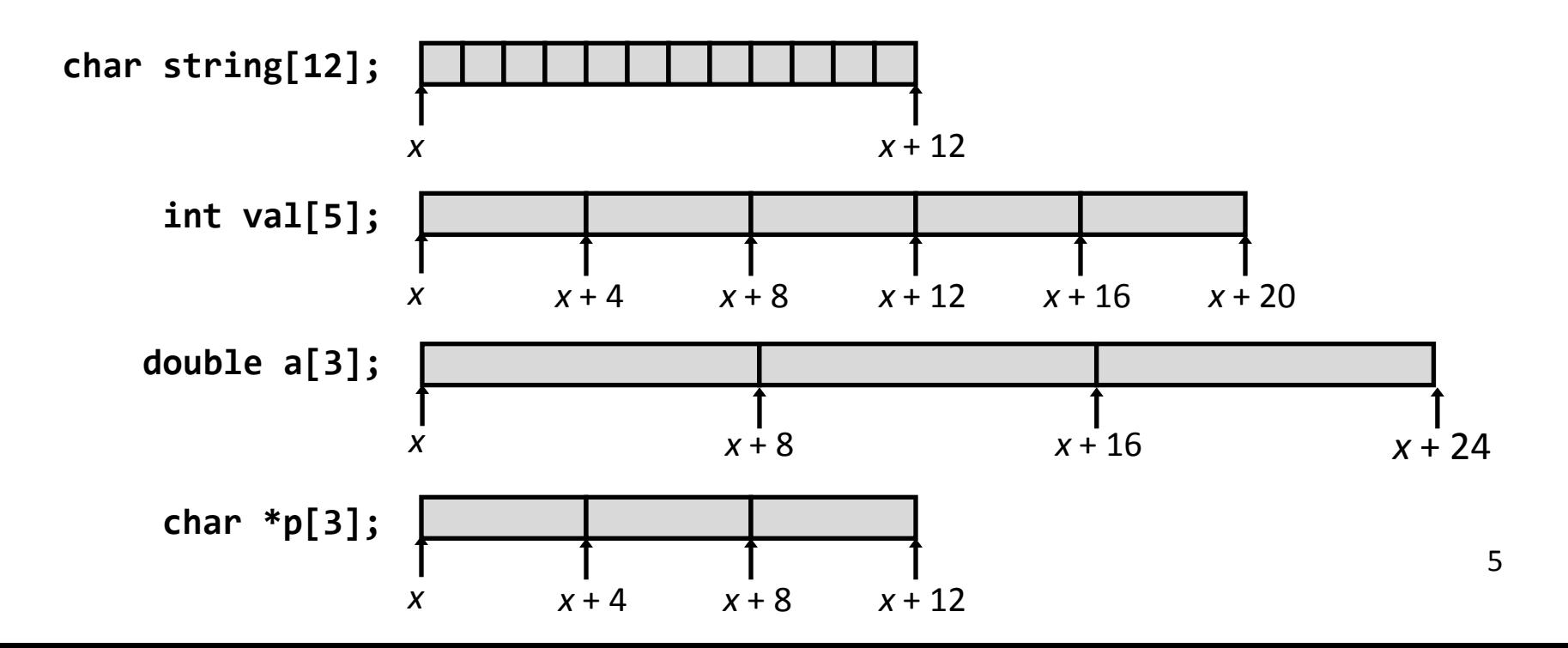

## Доступ к элементам массива

# **T A[L];**

- •Массив элементов типа **T**, размер массива **L**
- •Идентификатор **A** может использоваться как указатель на элемент массива с индексом **0**. Тип указателя – **T\***

| int val[5]; | 1     | 5     | 2      | 1      | 3      |
|-------------|-------|-------|--------|--------|--------|
| $x$         | $x+4$ | $x+8$ | $x+12$ | $x+16$ | $x+20$ |

• Задачи …

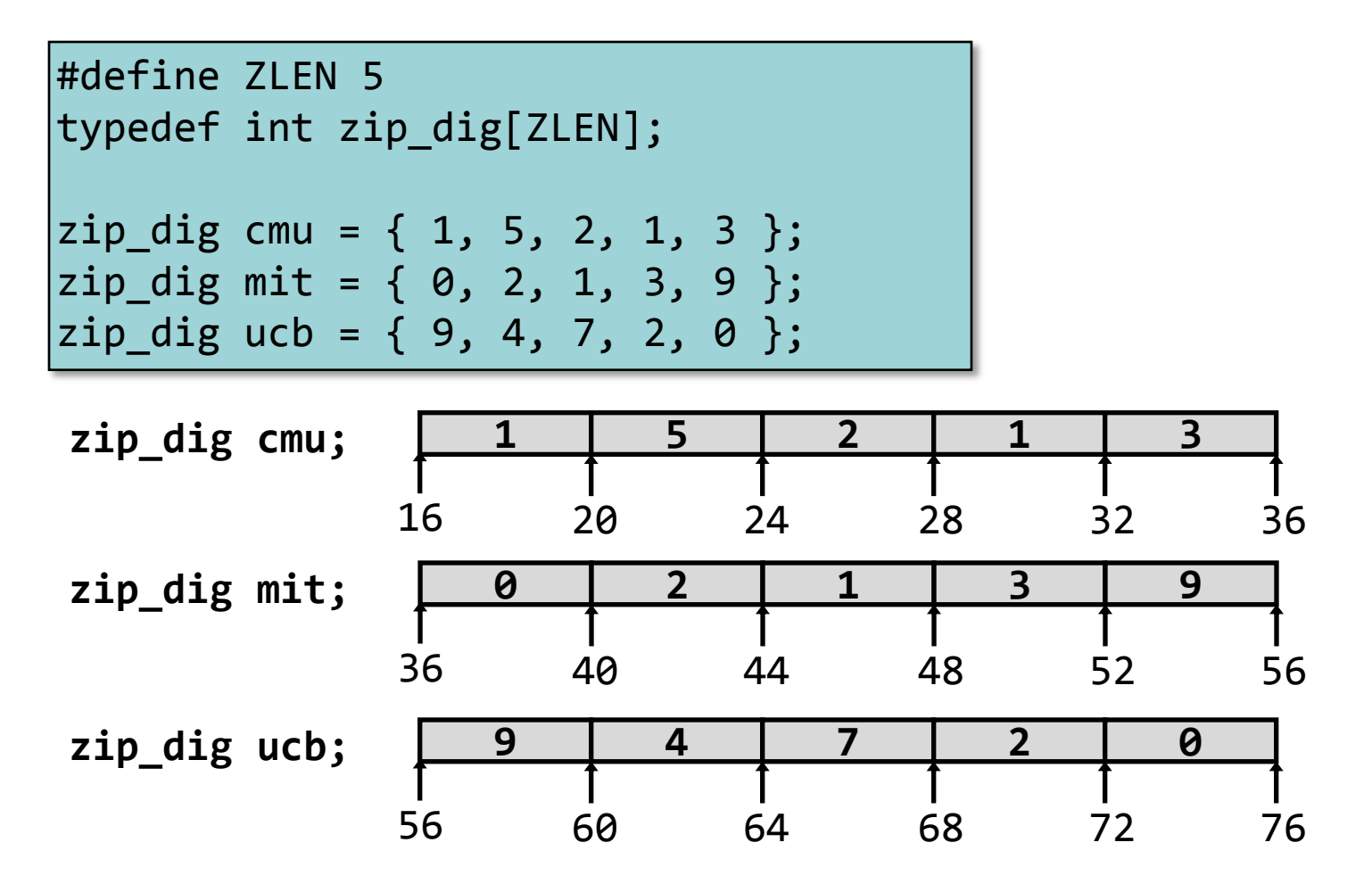

- Объявление переменной "**zip\_dig cmu**" эквивалентно "**int cmu[5]**"
- Массивы были размещены в последовательно идущих блоках памяти размером 20 байт каждый
	- В общем случае не гарантируется, что массивы будут размещены непрерывно

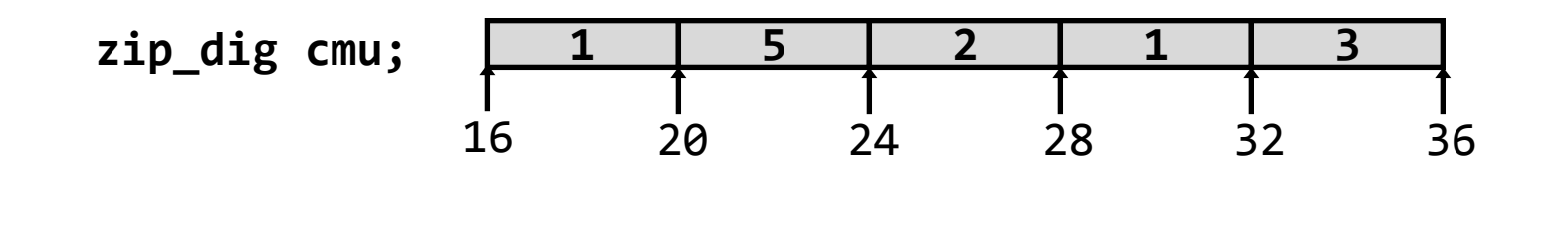

int get\_digit (zip\_dig z, int dig) { return z[dig]; }

**; edx = z ; eax = dig mov eax, dword [edx+4\*eax] ; z[dig]** **• Регистр edx** содержит начальный (базовый) адрес массива

- $\blacksquare$  Регистр еах содержит индекс элемента в массиве
- Адрес элемента edx + 4  $*$  eax

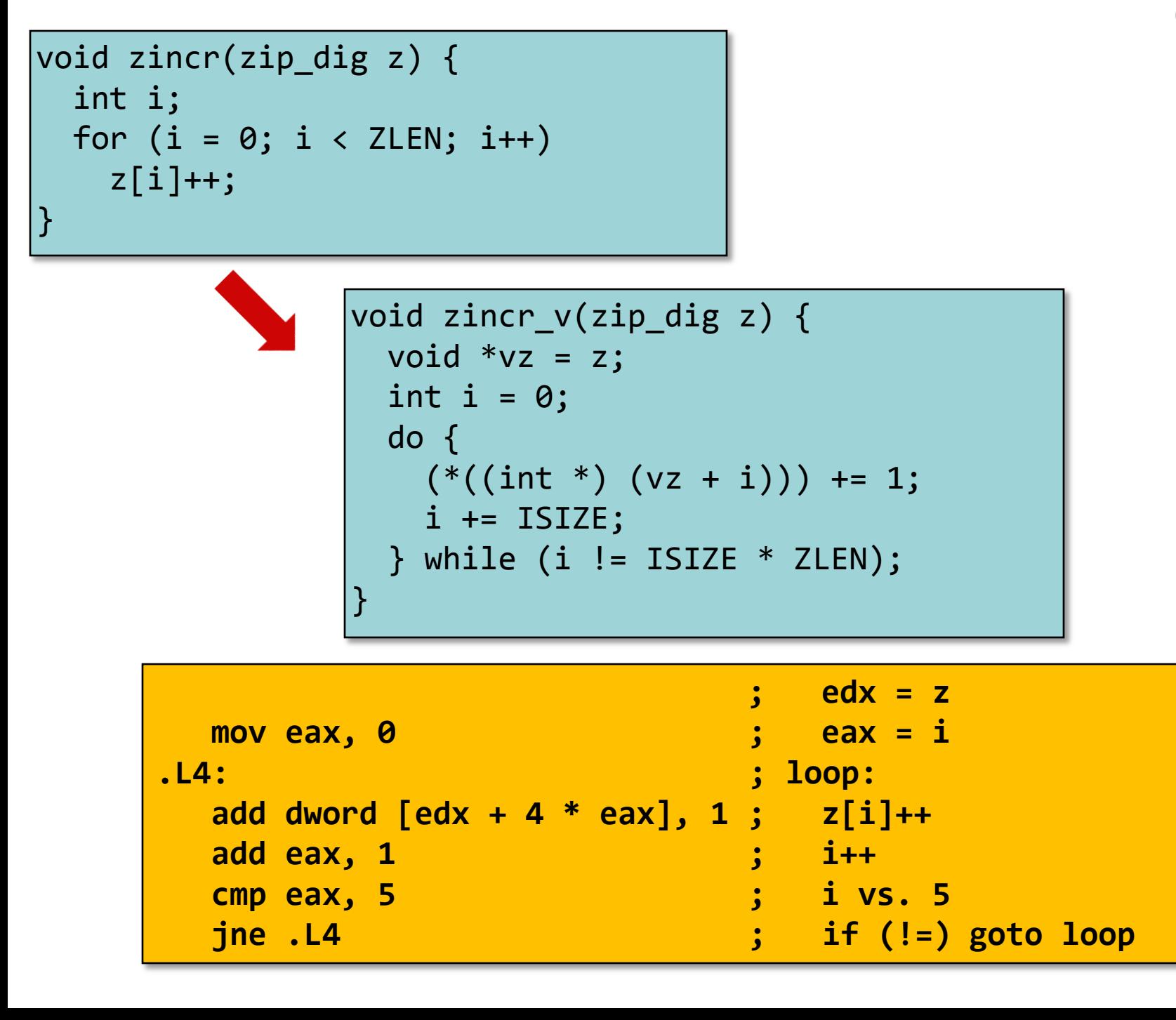

# Две обратные задачи

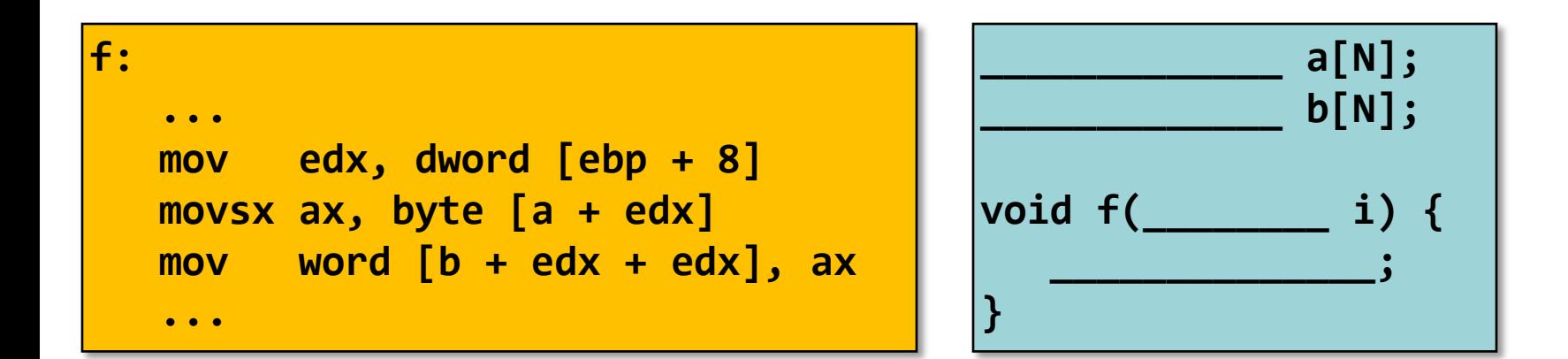

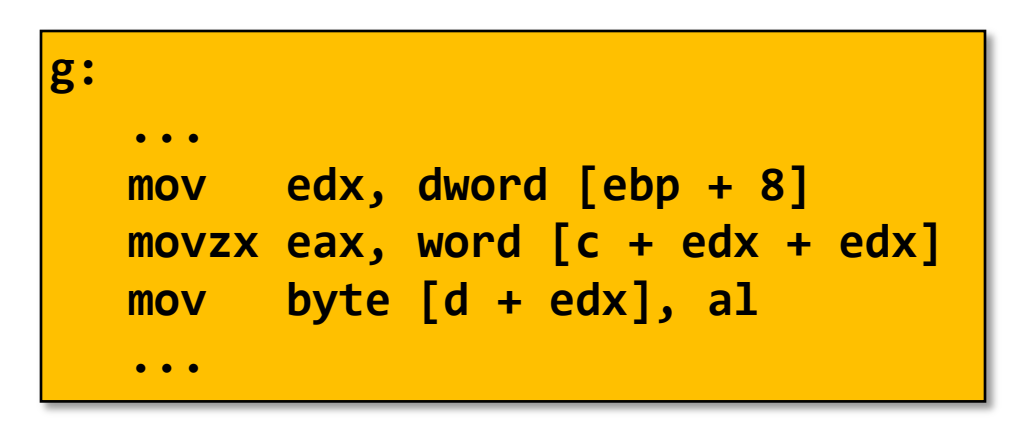

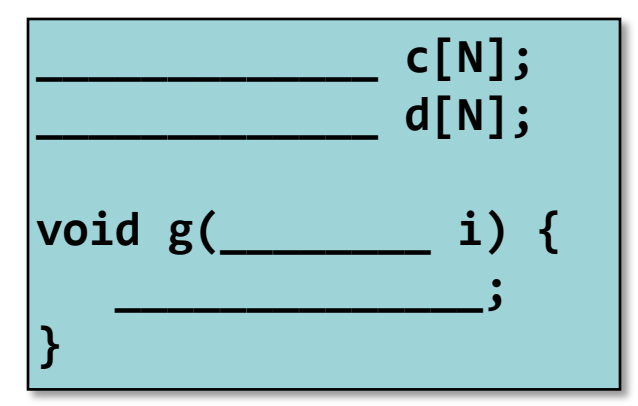

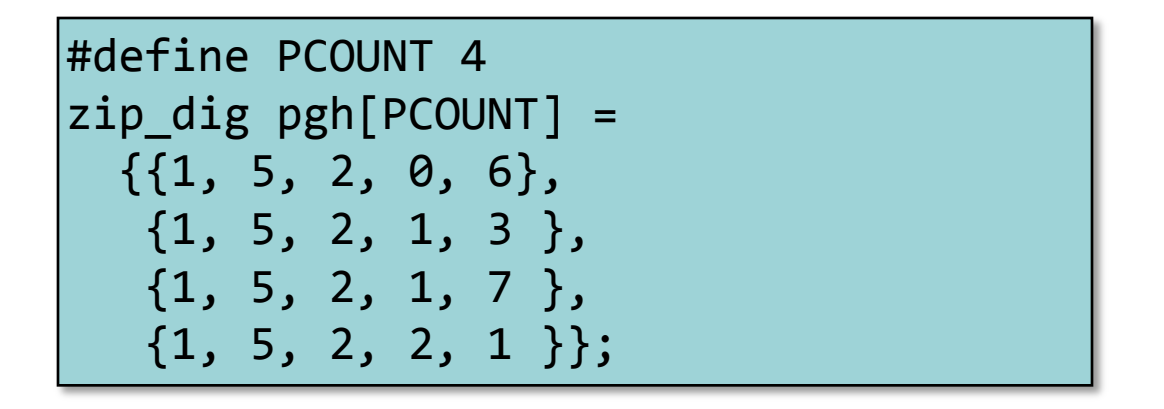

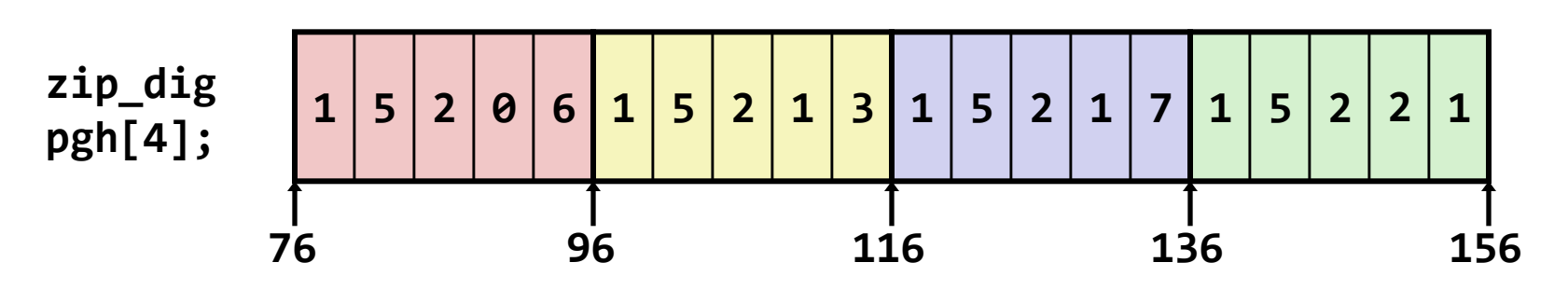

- "zip\_dig pgh[4]" эквивалентно "int pgh[4][5]"
	- Переменная **pgh**: массив из 4 элементов, расположенных непрерывно в памяти
	- Каждый элемент массив из 5 **int**'ов, расположенных непрерывно в памяти
- Всегда развертывание по строкам (Row-Major)

#### • Объявление

- *T* **A**[*R*][*C*];
- 2D массив элементов типа *T*
- *R* строк, *C* столбцов
- Размер типа *T – K* байт
- Размер массива
	- R \* C \* K байт
- Размещение в памяти
	- Развертывание по строкам

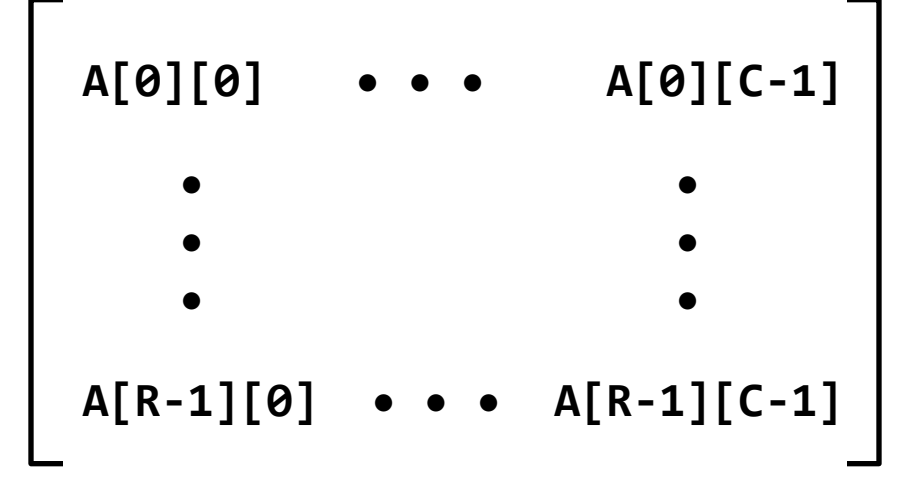

## **int A[R][C];**

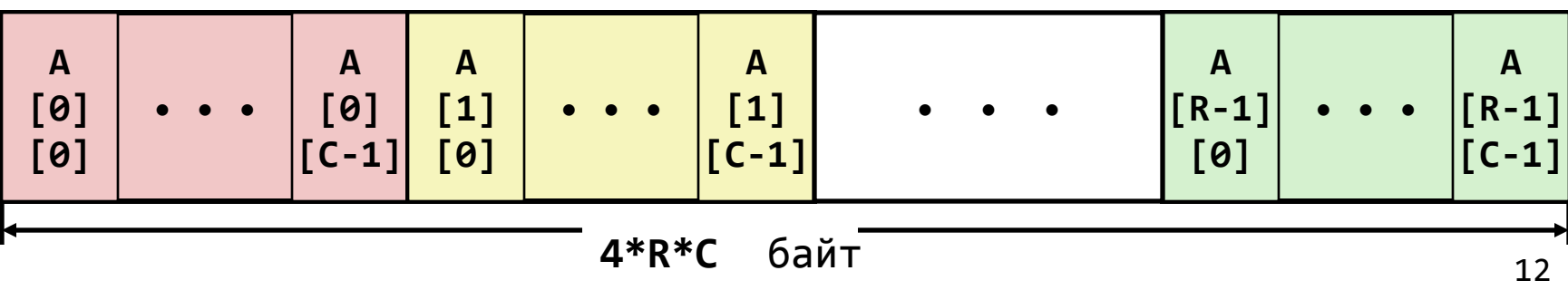

- Доступ к строкам
	- **A[i]** массив из *C* элементов
	- Каждый элемент типа *T* требует *K* байт
	- Начальный адрес строки с индексом i  $A + i * (C * K)$

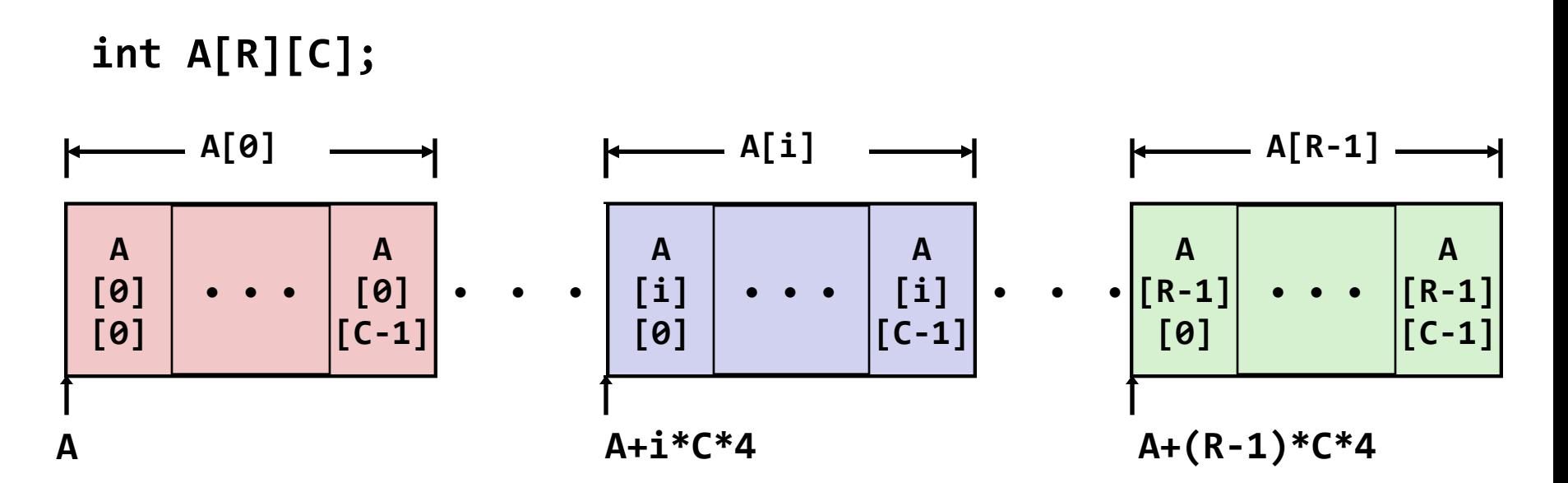

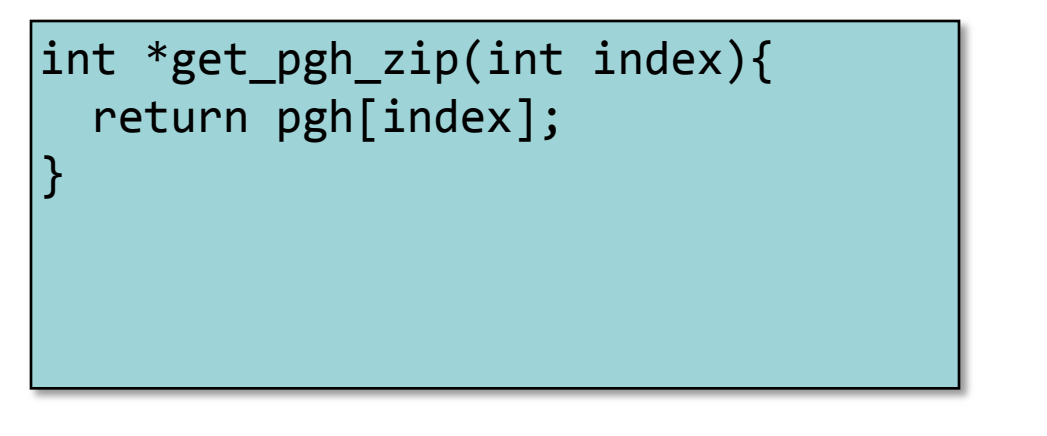

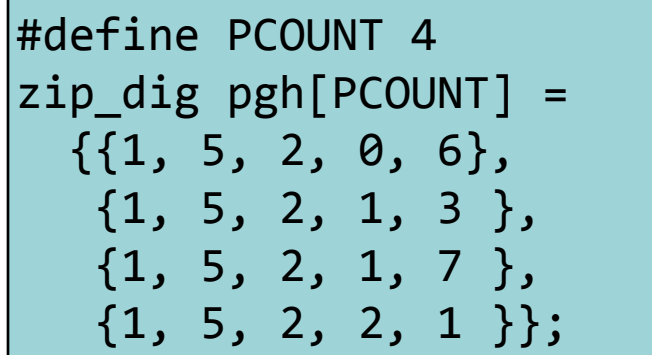

 **; eax = index lea eax, [eax + 4 \* eax] ; 5 \* index lea eax, [pgh + 4 \* eax] ; pgh + (20 \* index)**

- **pgh[index]** массив из 5 **int**'ов
- Начальный адрес **pgh+20\*index**
- Вычисляется и возвращается адрес
- Вычисление адреса в виде **pgh + 4\*(index+4\*index)**
- Элементы массива
	- **A[i][j]** элемент типа *T,* который требует *K* байт
	- Адрес элемента **A +** *i* \* (*C* \* *K*) + *j* \* *K = A +* (*i \* C + j*)*\* K*

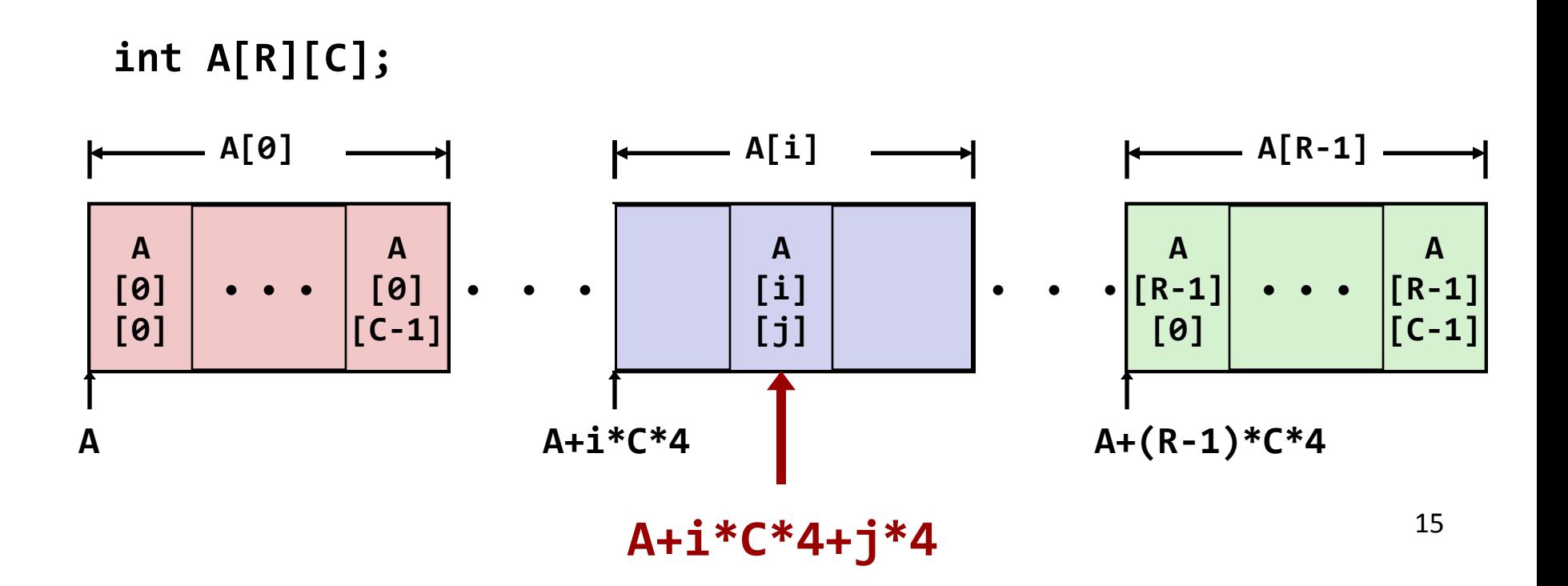

int get\_pgh\_digit (int index, int dig) { return pgh[index][dig]; }

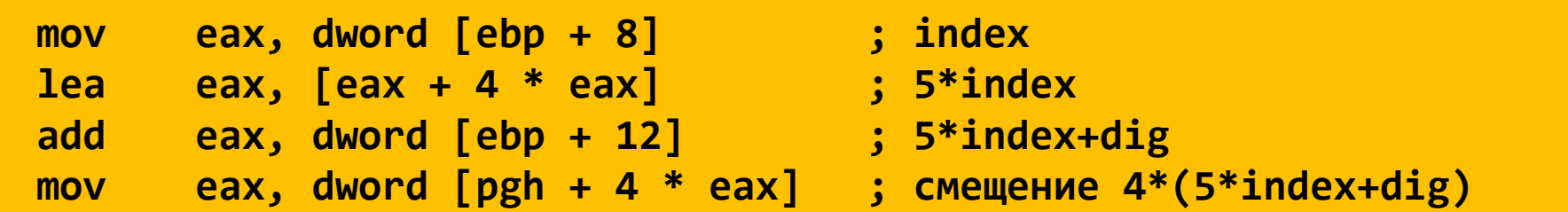

– **pgh[index][dig]** – тип **int**

#### – Адрес: **pgh + 20\*index + 4\*dig =**

= **pgh + 4\*(5\*index + dig)**

– Вычисление адреса производится как **pgh + 4\*((index+4\*index)+dig)**

- Переменная **univ** представляет собой массив из 3 элементов
- Каждый элемент указатель (размером 4 байта)
- Каждый указатель ссылается на массив из **int**'ов

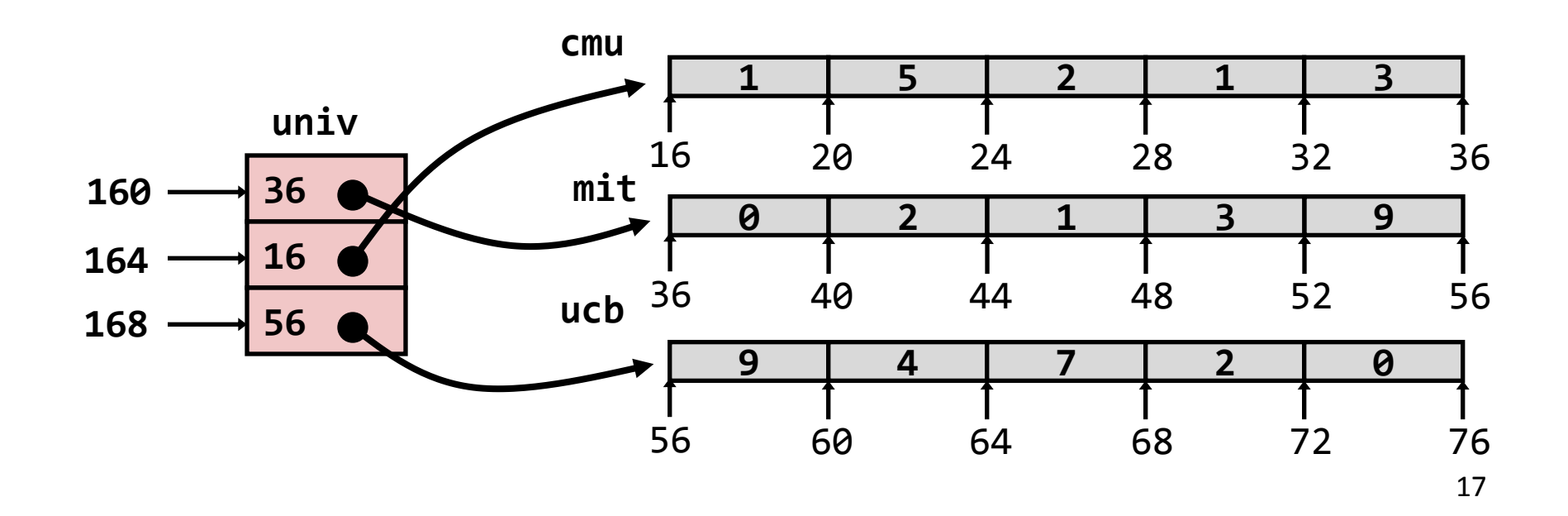

 $zip\_dig$  cmu = { 1, 5, 2, 1, 3 };

zip dig mit =  $\{ 0, 2, 1, 3, 9 \}$ ;

 $zip _{dig}$  ucb = { 9, 4, 7, 2, 0 };

 $int *univ[UCOUNT] = {mit, cmu, ucb};$ 

#define UCOUNT 3

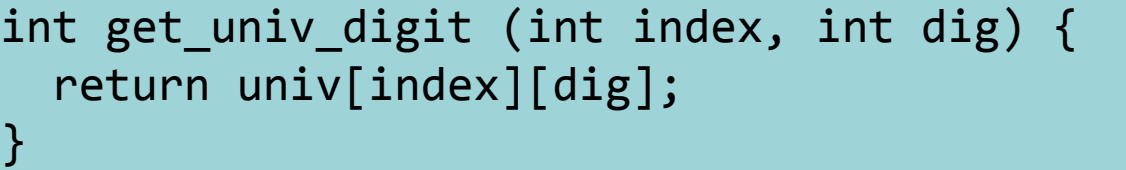

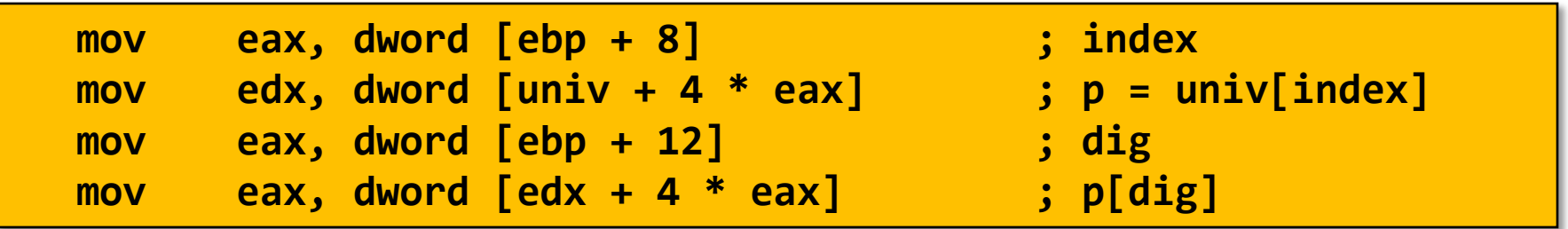

- Доступ к элементу **Mem[Mem[univ+4\*index]+4\*dig]**
- Необходимо выполнить два чтения из памяти
	- Первое чтение получает указатель на одномерный массив
	- Затем второе чтение выполняет выборку требуемого элемента этого одномерного массива

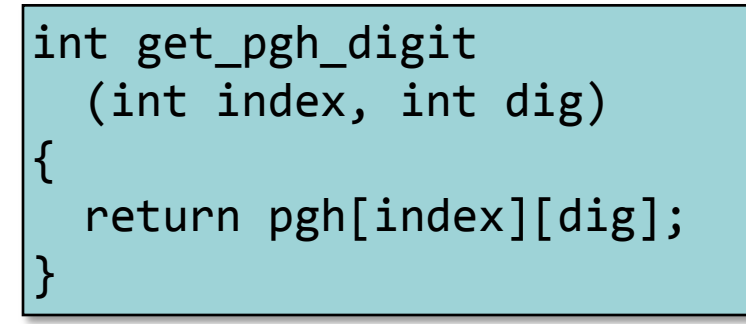

#### **Многомерный массив Многоуровневый массив**

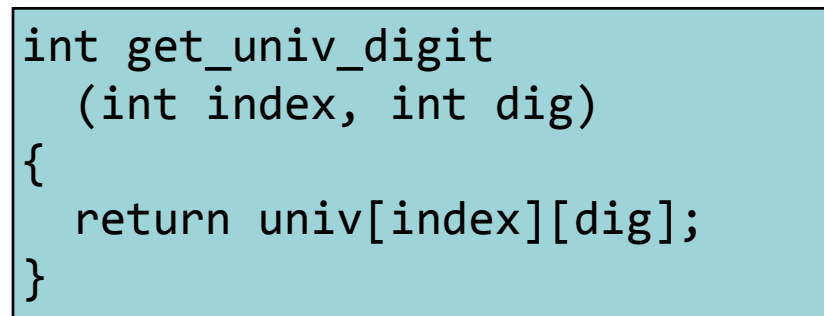

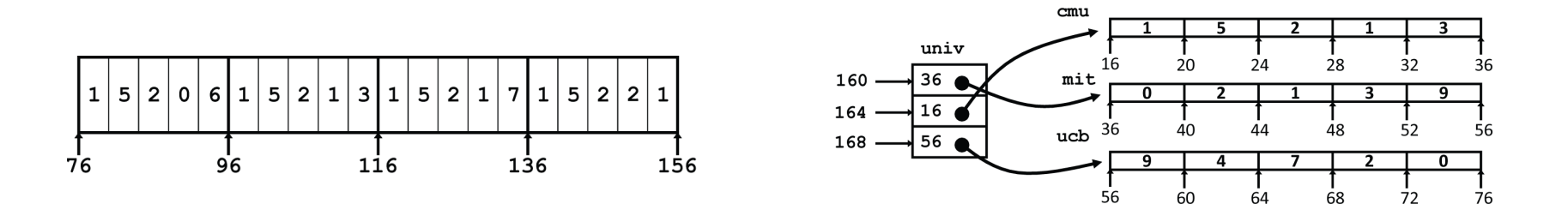

•Значительное внешнее сходство в Си

•Существенное различие в ассемблере

**Mem[pgh+20\*index+4\*dig] Mem[Mem[univ+4\*index]+4\*dig]**